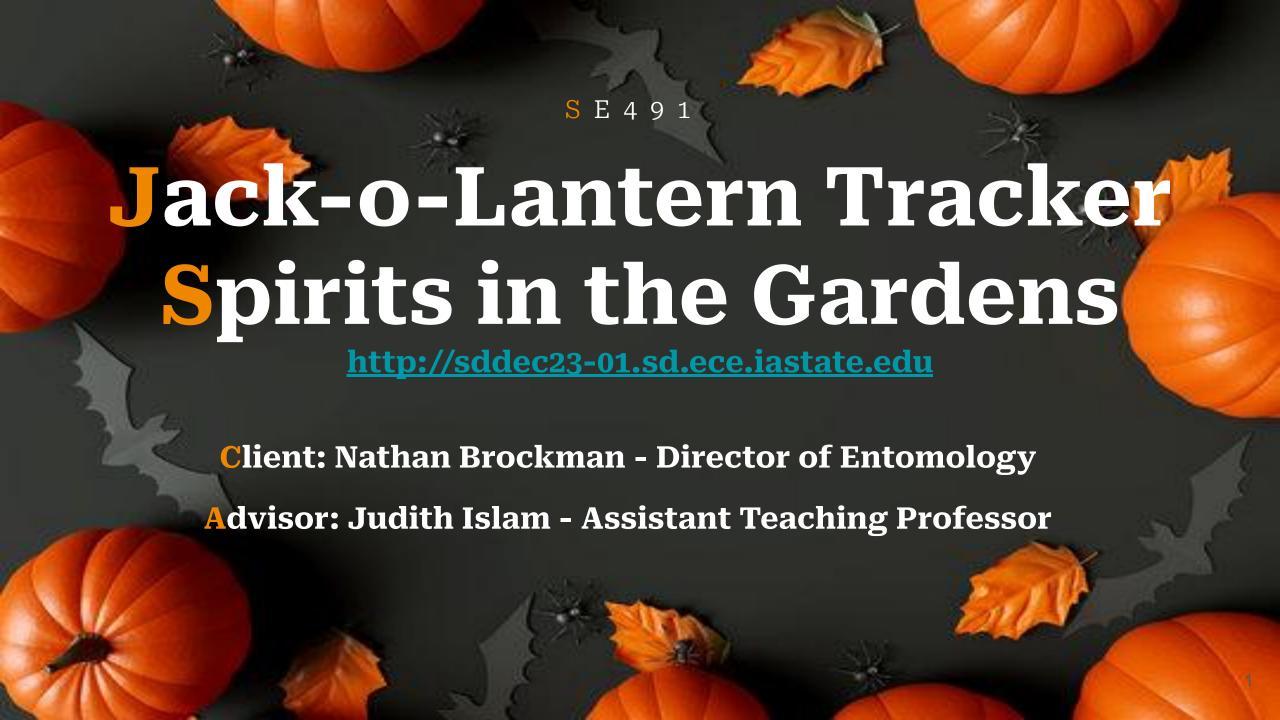

### Introductions

Kyle Goben - Team Lead and Client Interaction Kiara Sta. Maria - Individual Component Design Phuoc (Johnny) Nguyen - Documentation Lead Omar Muhammetkulyyev - Testing Lead

# What is Spirits in the Gardens?

#### Halloween!

- Family Friendly
- 1000+ Unique Pumpkins
- Candy
- Costumes
- FUN!!

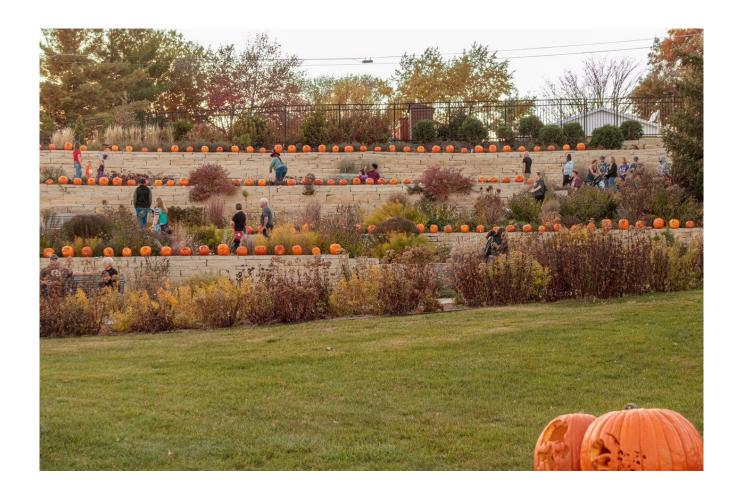

# **Event Preparation**

### **Time Consuming**

- Lots of Data Entry
- Organizational Nightmare
- 1500+ Stencil Entries

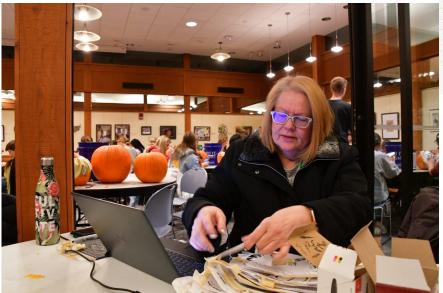

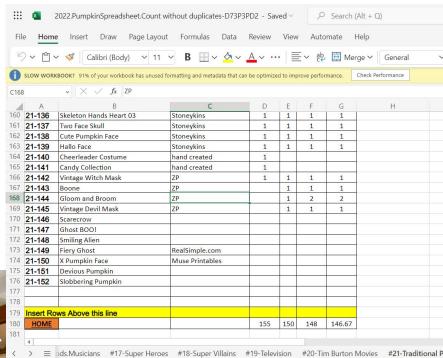

### **Problem Statement**

#### **Problem**

- Keeping track of pumpkins with spreadsheet is exhausting
- Long queue of volunteers waiting line
- Visitors struggle to recognize the shape on pumpkin

#### **Solution**

- Web application that both the event organizers and volunteers can use to update their pumpkin statuses and more.
- Train an image recognition model that identifies the stencils from a pumpkin photo

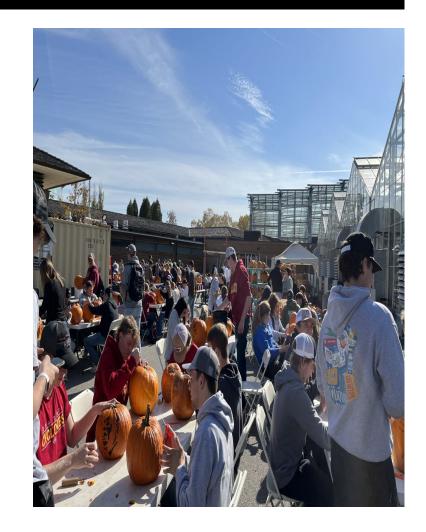

# Requirements & Constraints

### **Requirements:**

- Functional Requirements
- Economic Requirements
- UI Requirements

#### **Constraints:**

- Accessible online through a browser on mobile and desktop
- Fast response time for searching and showing stencil info from AI

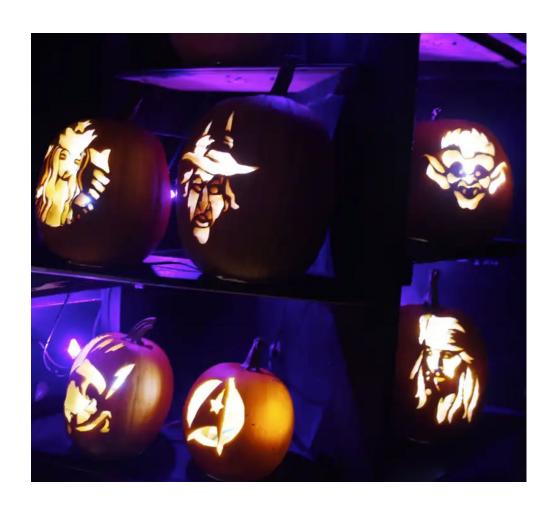

# **Engineering Standards**

#### **Standards:**

- Software life cycle processes (12207-2017 ISO/IEC/IEEE International Standard) Requirements Gathering
- Test processes (29119-2-2021 ISO/IEC/IEEE International Standard)
   Manual and Automated Testing
- Life cycle processes (29148-2018 ISO/IEC/IEEE International Standard)
   Requirements engineering
- W3C Standards for web design and application and web architecture Standards Regarding Mobile Web Interfaces

### **Intended Users and Uses**

#### **Users:**

- Visitors
- Volunteers
- Volunteer Admins

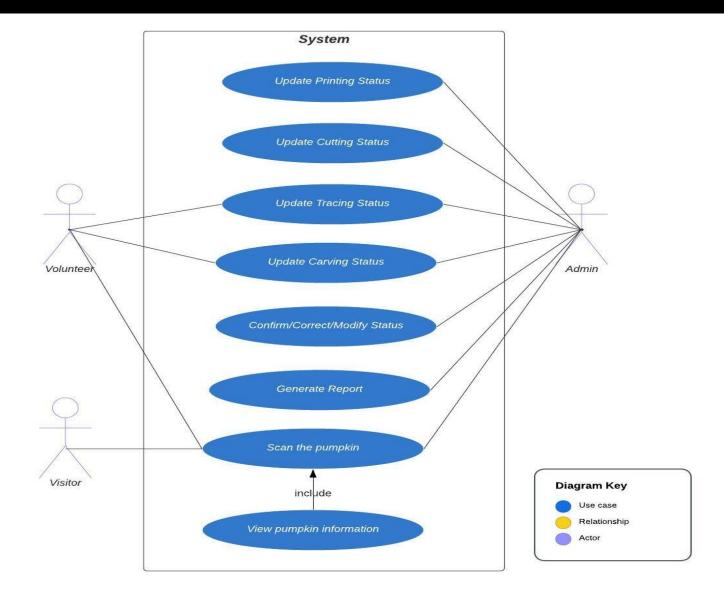

### PROJECT PLAN

**Project Management Task Decomposition Schedule and Milestones Risks and Risk Mitigation Personnel Effort Requirements** 

# **Project Management**

- Using Agile project management style
- Weekly Sprints
- GitLab to track our progress and tasks on the project

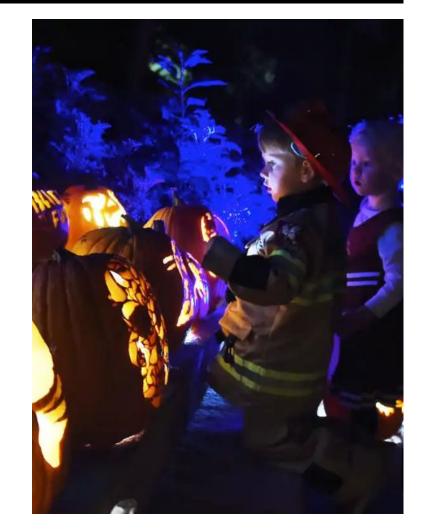

# Task Decomposition

#### **Frontend**

Three sides of the application:

- Volunteer side stencil logging
- Admin side stencil management
- Event visitors stencil recognition
- 1. Create screen sketches
- 2. Implement screens layout and components
- 3. Attach necessary event handlers and call necessary backend functions
- 4. Do basic testing of UI functionalities

### **Task Decomposition**

#### **Backend**

- 1. Define database schemas for stencils and event
- 2. Establish a secure connection to the database
- 3. Implement endpoints to allow creation and update of stencils and events
  - a. Create controllers to process the CRUD operations of stencils and events
  - b. Set up the request handlers that map to the appropriate controllers
- 4. Implement the necessary middlewares that are needed to process and store the images

### **Task Decomposition**

### **Testing**

- 1. Ensure that the volunteer and admin sides of the application are working as expected
- 2. Based on testing results, add enhancements or edit features as deemed necessary

### **Schedule and Milestones**

#### **Milestones**

- 1. Set up development environments
- 2. Create detailed screen sketches
- 3. Create database schemas
- 4. Set up CI/CD for the application
- 5. Implement UI for the application using React (volunteers, admins, and visitors)

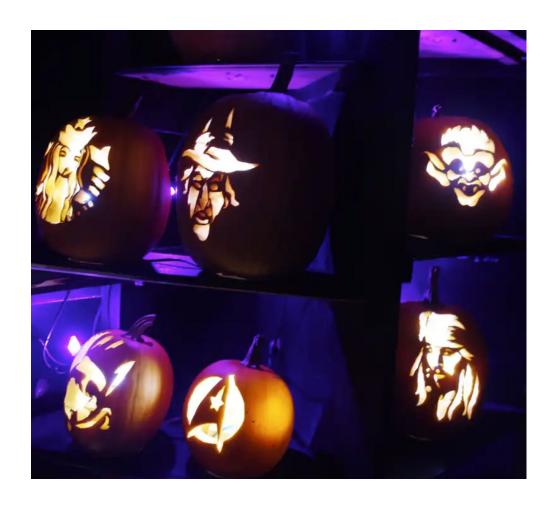

### **Schedule and Milestones**

#### **Milestones**

- Implement backend API for stencil management
- 7. Implement backend API for stencil recognition
- 8. Integrate frontend and backend code
- 9. Deploy application into the cloud server
- 10. Test the app during this year's Spirits of the Garden event

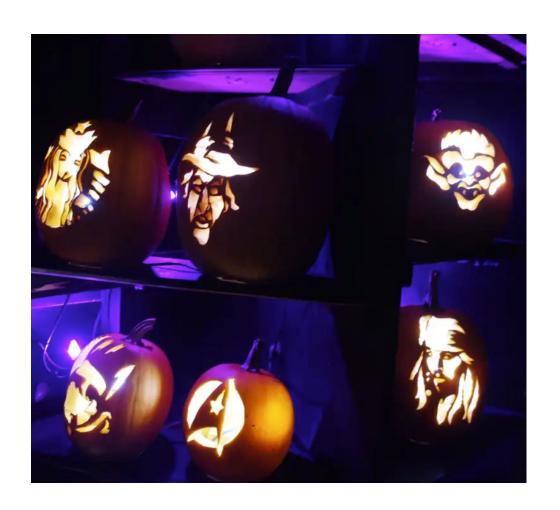

### **Schedule and Milestones**

| Tasks                                | Pre-492 | 1 | 2 | 3 | 4 | 5 | 6 | 7 | 8 | 9 | 10 | 11 | 12 | 13 | 14 | 15 |
|--------------------------------------|---------|---|---|---|---|---|---|---|---|---|----|----|----|----|----|----|
| Setup development environments       |         |   |   |   |   |   |   |   |   |   |    |    |    |    |    |    |
| Create detailed screen sketches      |         |   |   |   |   |   |   |   |   |   |    |    |    |    |    |    |
| Create database schemas              |         |   |   |   |   |   |   |   |   |   |    |    |    |    |    |    |
| Setup CI/CD                          |         |   |   |   |   |   |   |   |   |   |    |    |    |    |    |    |
| Implement application UI code        |         |   |   |   |   |   |   |   |   |   |    |    |    |    |    |    |
| Implement backend API code           |         |   |   |   |   |   |   |   |   |   |    |    |    |    |    |    |
| Implement stencil recognition AI     |         |   |   |   |   |   |   |   |   |   |    |    |    |    |    |    |
| Integrate frontend and backend code  |         |   |   |   |   |   |   |   |   |   |    |    |    |    |    |    |
| Deploy application into cloud server |         |   |   |   |   |   |   |   |   |   |    |    |    |    |    |    |
| Test app                             |         |   |   |   |   |   |   |   |   |   |    |    |    |    |    |    |

**Project Gantt Chart** 

# **Risks and Risk Mitigation**

| Risks                                                            | <b>Risk Probability</b> | Mitigation                                                                                              |
|------------------------------------------------------------------|-------------------------|----------------------------------------------------------------------------------------------------|
| Not meeting the desired deadlines due to poor allocation of time | 0.2                     | Have weekly team meetings and bi-weekly gatherings with our client and advisor to update on our status. |
| Major software or hardware issues or bugs                        | 0.3                     | Working extra hours and thorough testing should reduce the risk.                                        |
| Excessive resource use when training the model                   | 0.3                     | Set limits on the resource usage and monitor the process regularly as well as consult experts.          |
| Model is trained incorrectly                                     | 0.4                     | Contact subject experts for help.                                                                       |

# **Personnel Effort Requirements**

| Tasks                                   | Effort (hrs.) |
|-----------------------------------------|---------------|
| Set up development environments.        | 10            |
| Create detailed screen sketches.        | 40            |
| Create database schemas.                | 5             |
| Setup CI/CD.                            | 5             |
| Implement application UI code.          | 70            |
| Implement backend API code.             | 50            |
| Implement stencil recognition model.    | 50            |
| Integrate frontend and backend code.    | 20            |
| Deploy application into a cloud server. | 10            |
| Test app.                               | 35            |

### **DESIGN**

**Design Context** 

**Design Exploration** 

**Proposed Design** 

### **Design Context - User Needs**

#### **Volunteers**

- Search stencil by code
- Update stencil status to Tracing or to Carving
- End Tracing or Carving process

Stencil Logging -Status Update

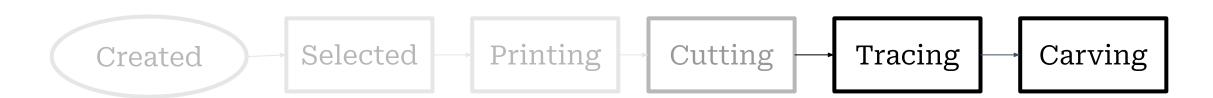

# **Proposed Design**

### **Volunteer-side Pages**

### Stencil logging

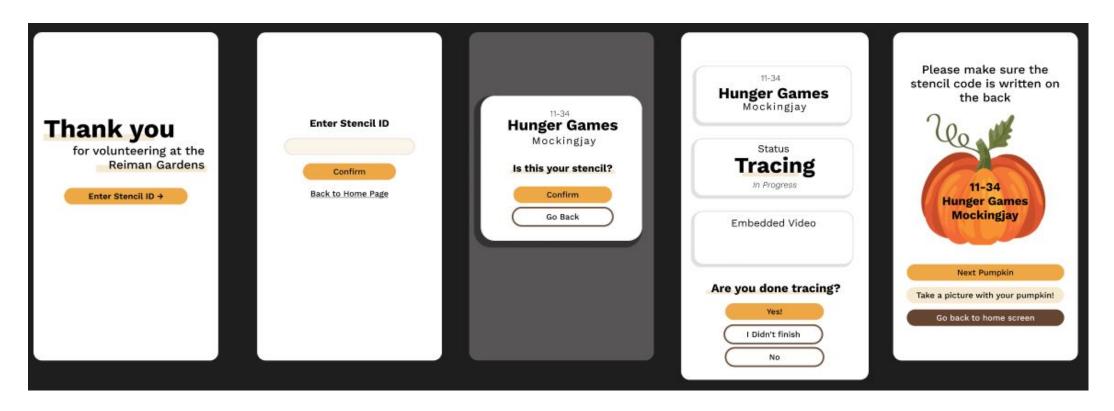

### **Design Context - User Needs**

#### **Volunteer Admins**

- Create/Edit/Delete/View/Update stencils
- Select stencil for an Event
- Specify which week used
- Sort & Filter stencils ex. by status or category
- Search stencil by code

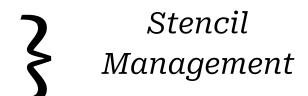

- Additionally: Update stencil status, Use stencil recognition

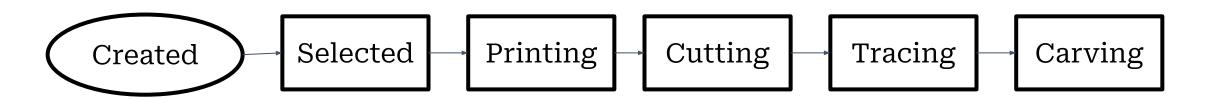

# **Proposed Design**

#### **Event Dashboard**

### Stencil management

#### Additionally:

- Login Page
- Navigation Bar to select
   Event Dashboard or
   Stencil Library

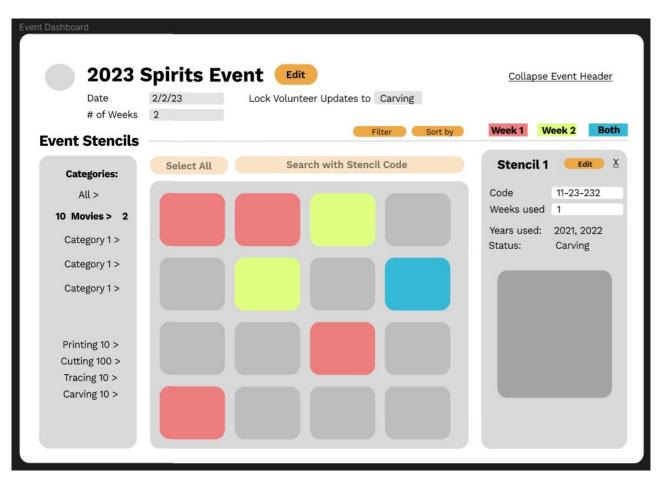

# **Proposed Design**

### **Stencil Library**

#### Stencil management

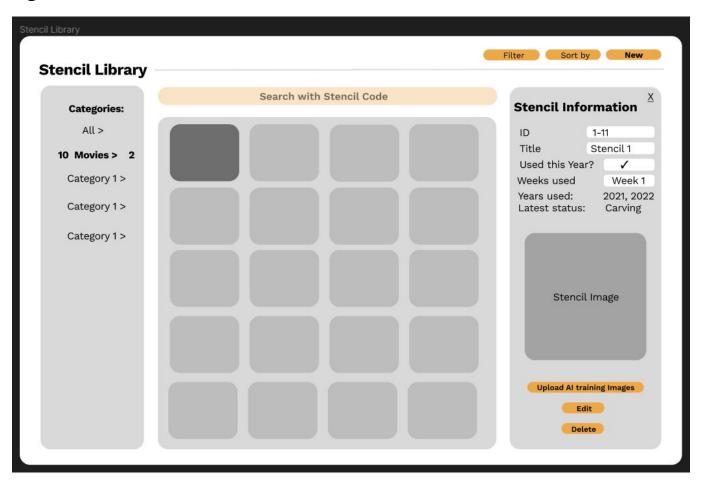

### **Design Context - User Needs**

#### **Visitors**

- Use camera to take picture of carved pumpkin to identify what stencil
- Verify accuracy

Stencil Recognition

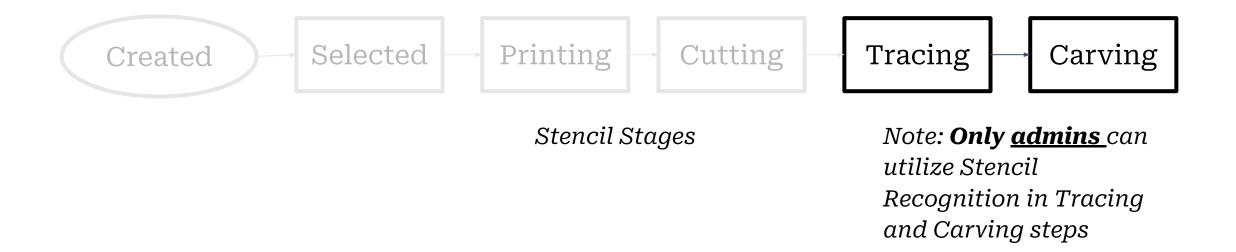

# **Proposed Design**

**V**isitor-side pages

Stencil recognition

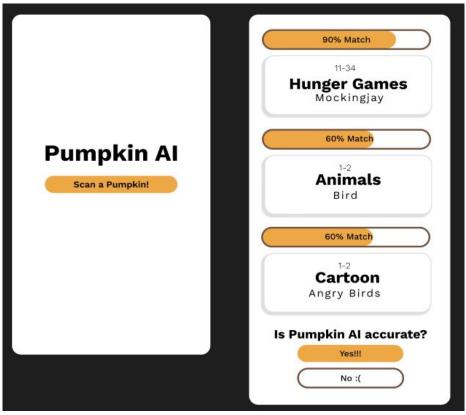

# Design Exploration & Block Diagram

#### **Design Decisions**

- Development framework React with Next.js
- UI Component Library -React Bootstrap
- Database Management -MySQL
- AI Tensorflow
- Web application accessed through desktop and/or mobile browser

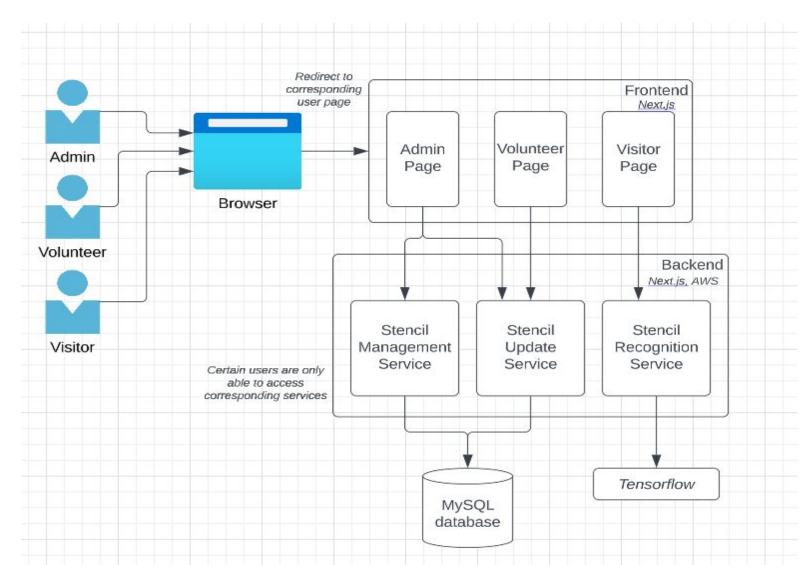

### **TESTING**

Unit Testing
Interface Testing
Integration Testing
System Testing
Regression Testing
Acceptance Testing

# **Unit & Integration Testing**

- Unit Testing
  - Individual modules testing
  - Image classification accuracy
- Integration testing
  - Data between main components are consistent
  - Classification model interaction with the application
- Tools: Selenium, Jest, TensorFlow.js.

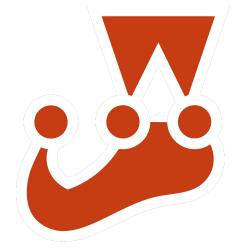

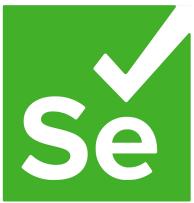

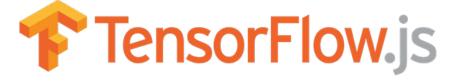

# **Interface Testing**

- Testing each API endpoint for their existence and intended responses to input.
- Web server and application server interface
- Application server and database server interface
- Tools: Jest.

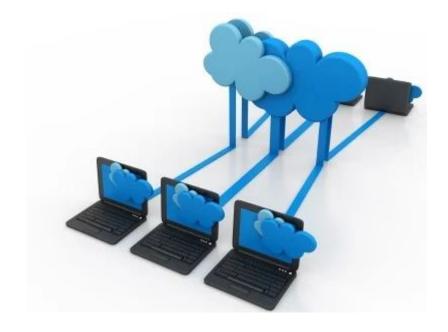

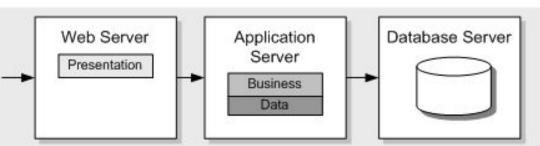

# **System Testing**

- Testing requirements:
  - Updating and maintenance of the stencils by the admins.
  - Preparation for the upcoming events.
  - Searching for and changing the pumpkin status.
  - Viewing the update submission logs and approving the status.
- Tools: React Testing Library, Jest, and Selenium.

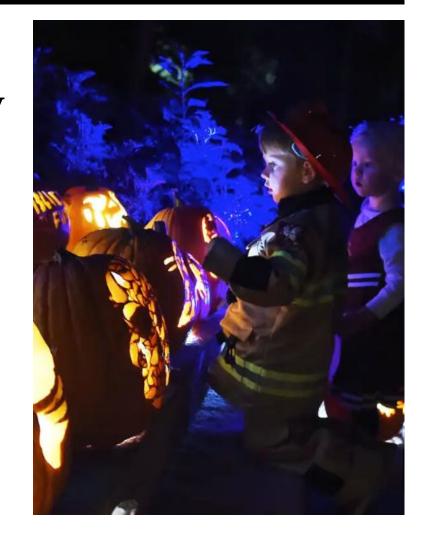

# **Regression Testing**

- Re-execute the test cases.
- Add any additional cases to cover the new functionalities.
- Automated through CI/CD pipeline on Gitlab.
- Tools: Gitlab actions, Jest.

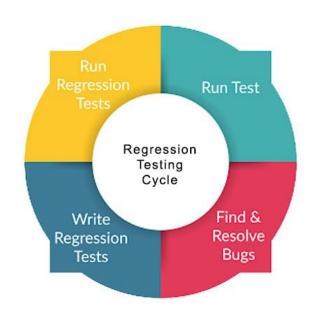

### **Acceptance Testing**

- Bi-weekly meetings with our client.
- A trial run of the event in October
- Gitlab issues, Jira for tracking user needs and requirements.

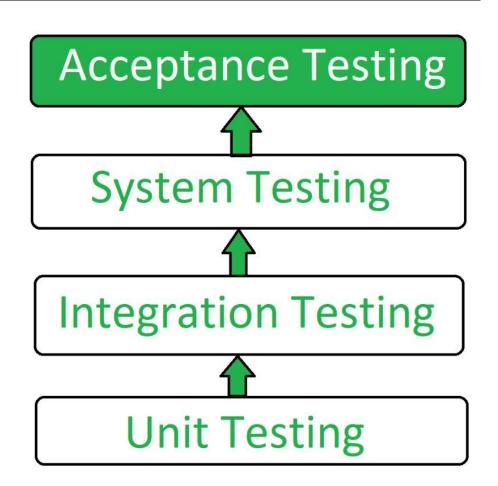

### **Next Semester**

- Admin Interfaces
- Visitor Interfaces
- Image Classification Training

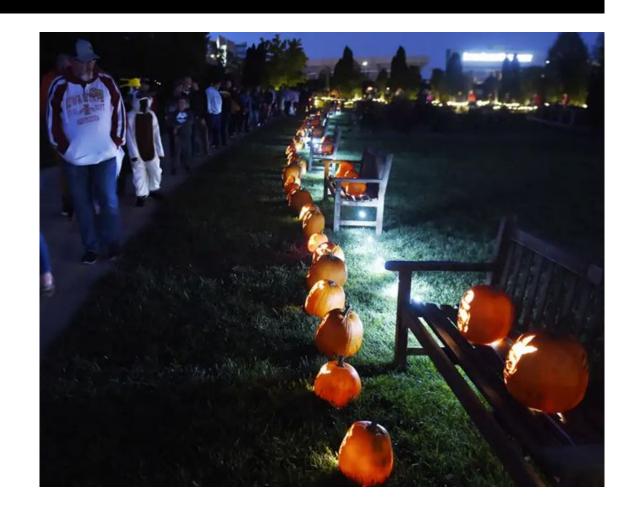

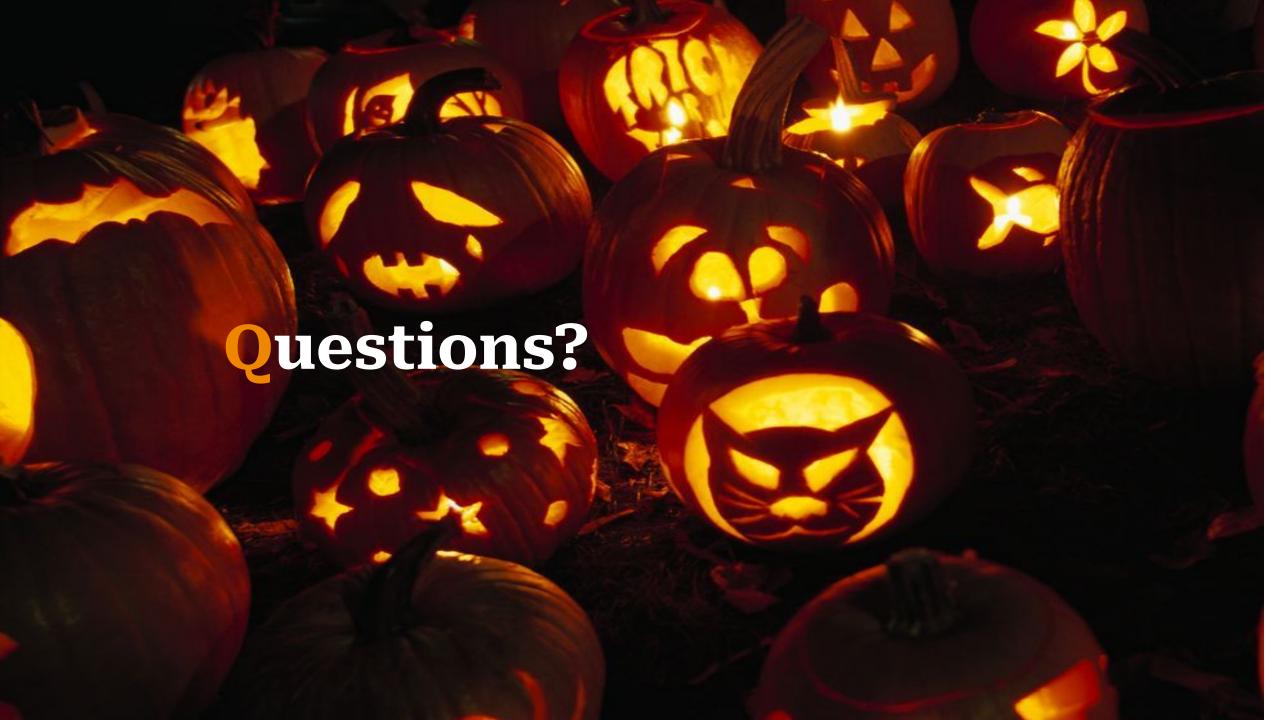

# Frightful and Delightful,

it's a big thank you!

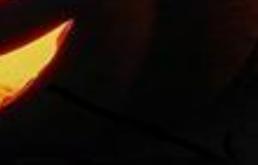